#### **Introduction** International control of the control of the control of the control of the control of the control of the control of the control of the control of the control of the control of the control of the control of the control of th

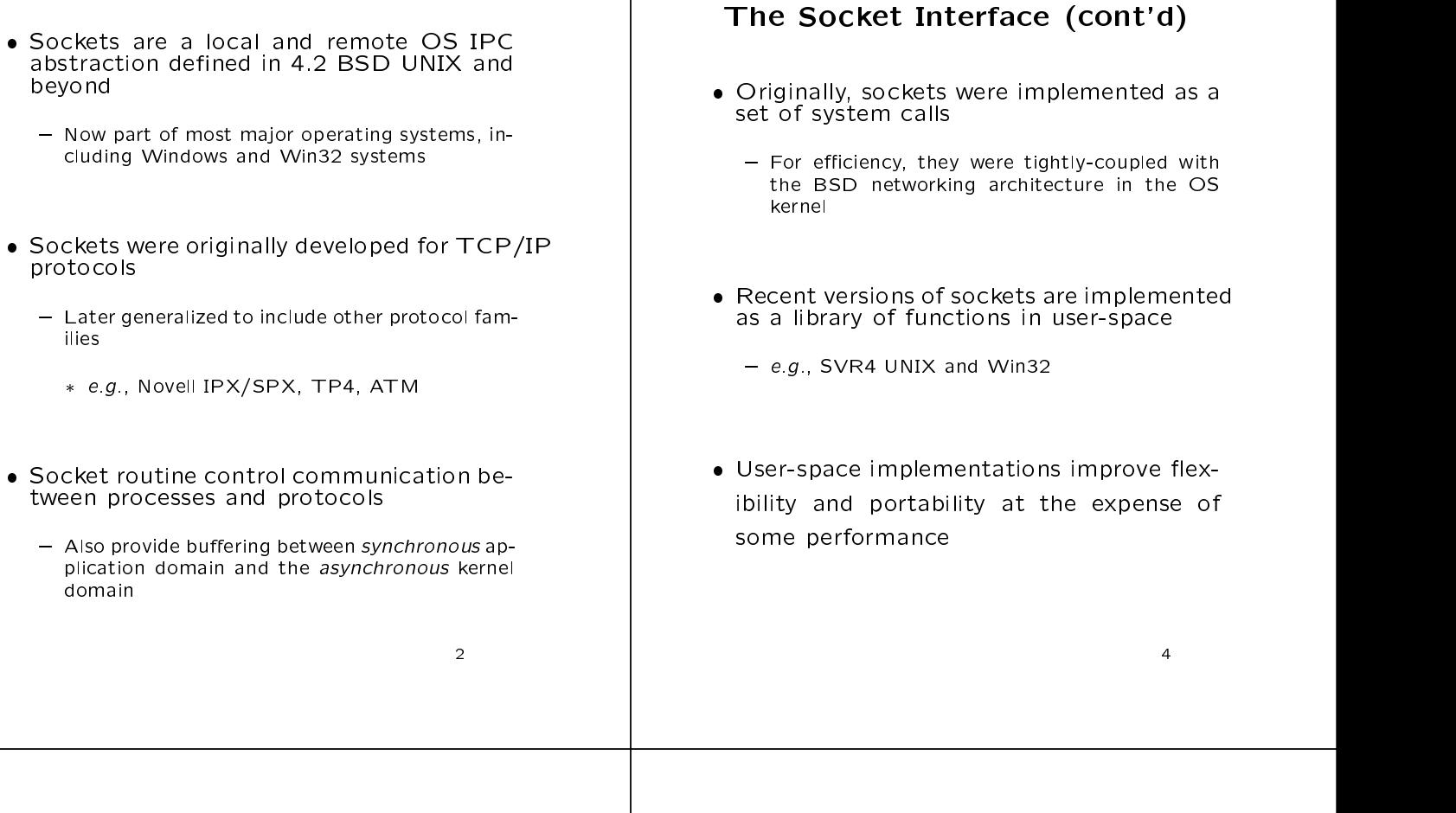

# Network Programming with **Sockets**

#### ECE 255

Douglas C. Schmidt

http://www.ece.uci.edu/ $\sim$ schmidt/

schmidt@uci.edu

University of California, Irvine

## The Socket Interface (cont'd)

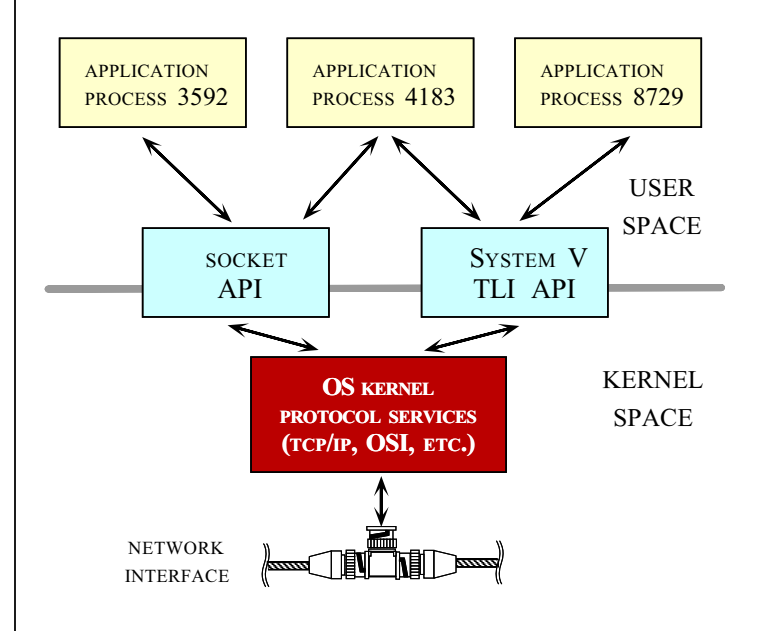

 An application process using TCP/IP protocols resides in its own address space

#### Internet domain or TCP/IP (PF INET) Communication Domains (cont'd)  $\Box$  - Communicate across network or on same ma- ${\rm chine}$  (uses "dotted-decimal Internet addresses") e.g.,"128.195.1.1 @ port 21" Unix domain (PF UNIX) and (PF UNIX) and (PF UNIX) and (PF UNIX) and (PF UNIX) and (PF UNIX) and (PF UNIX) and ( - Communicate only with a process on the same<br>machine - General-purpose addressing, but existing ver-{ General-purpose addressing, but existing ver- sions don't scale well due to xed-sized addressing and the state of the state of the state of the state of the state of the state of the state of the state of the state of the state of the state of the state of the state of the state of the state of the state of t uses uses uses uses in rendezvous between the contract of the contract of the contract of the contract of the client and server processes \* This is fixed in IPv6  $= e.g., TCP, UDP, IP, ftp, rlogin, telnet$ { Really <sup>a</sup> form of intra-machine IPC, similar to SVR4 STREAM pipes Supports both reliable (SOCK STREAM) and unreliable (SOCK\_DGRAM) local IPC  $\lambda$  and  $\lambda$  and  $\lambda$  and  $\lambda$  is  $\lambda$  and  $\lambda$  is  $\lambda$  is \* Used for local X-windows traffic  ${\bf S}$  ,  ${\bf S}$  ,  ${\bf P}$  ,  ${\bf P}$  $\bullet$  ISO OSI { e.g., TP4-TP1, CLNS, CONS 8Communication Domains • Communication domains are a key struc- Communication domains are a key structuring concept in the BSD networking architecture Communication Domains (cont'd)  $=$  e.g., Internet domain and UNIX domain UNIX domain (PF UNIX) (cont'd) Domains specify: { 4.3 BSD and SunOS 4.1.x implement pipes via \lobotomized" connection-oriented Unix domain 1. The scope over which two processes may com socket protocol implementations municate  $=$  e.g., local only vs. local/remote - SVR4-based UNIX systems use the STREAMS<br>facility facility and the second contract of the second contract of the second contract of the second contract of the s 2. How names and addresses are formed and in- In general, UNIX domain sockets have been terpreted in subsequent socket calls subsumed by STREAM-pipes and connld in SVR4  $=$  e.g., pathnames vs. IP/port numbers

• Most socket implementations provide sev-

eral domains represented as  $\mathbf{r}$  as  $\mathbf{r}$  as  $\mathbf{r}$  as  $\mathbf{r}$  as  $\mathbf{r}$  as  $\mathbf{r}$  as  $\mathbf{r}$ 

Most socket implementations provide sev-

 ${\rm T}$  tocol family domains  ${\rm T}$ 

- Not surprisingly, Win32 does not support UNIX<br>domain sockets

Communication Domains (cont'd)

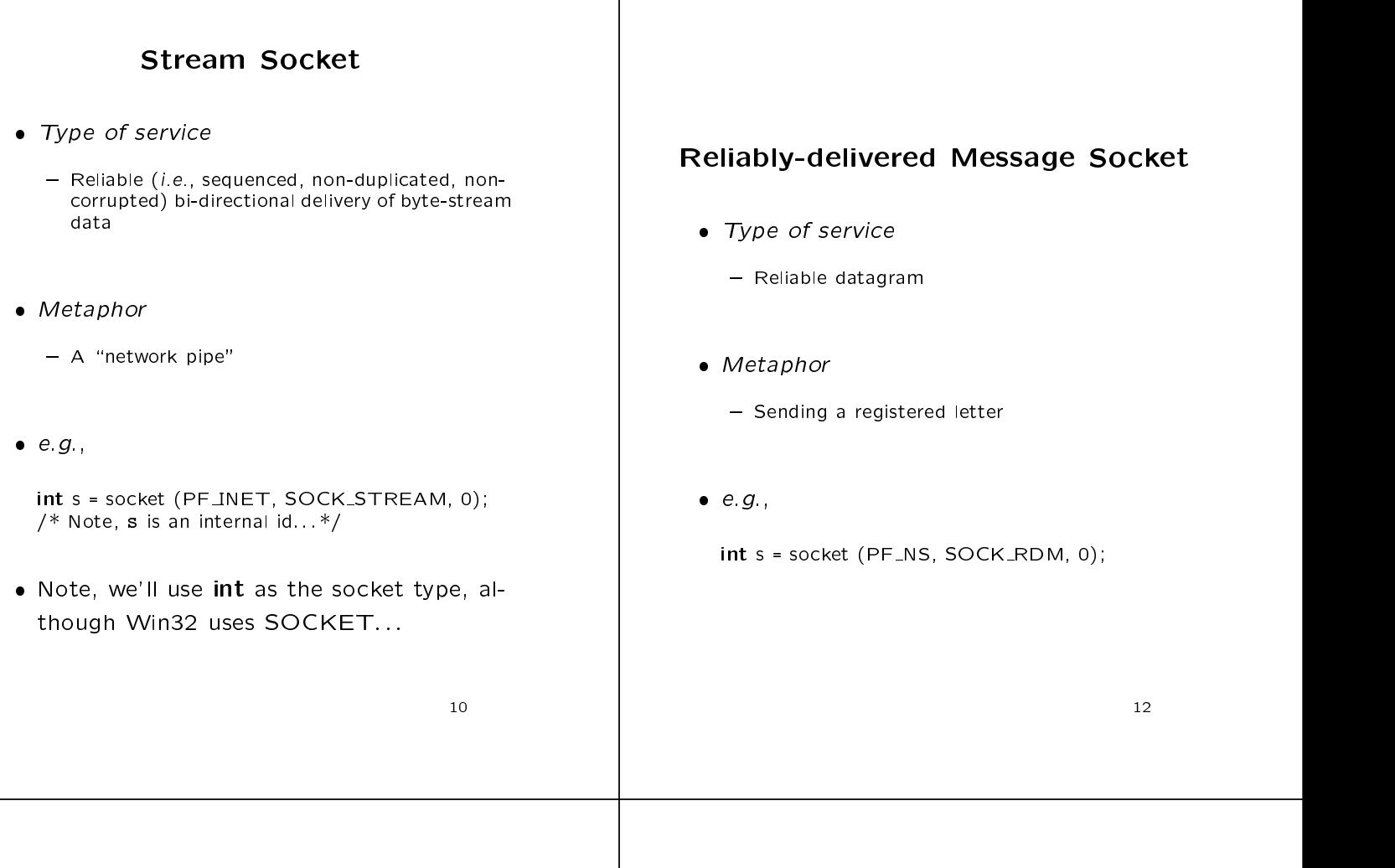

## Socket Types

- There are ve Types of Sockets
	- 1. Stream Socket
	- 2. Datagram Socket
	- 3. Reliably-delivered Message Socket
	- 4. Sequenced Packet Stream Socket
	- 5. Raw Sockets
- SOCK STREAM AND SOCK DESCRIPTION OF REAL PROPERTY. the most common types of sockets...

#### Datagram Socket

- Type of services of services and the services of the service of the service of the service of the service of the service of the service of the service of the service of the service of the service of the service of the serv
	- Unreliable, unsequenced datagram
- Metaphor
	- Sending a letter
- e.g., e.g., e.g., e.g., e.g., e.g., e.g., e.g., e.g., e.g., e.g., e.g., e.g., e.g., e.g., e.g., e.g., e.g., e.g

int s = socket (PF\_INET, SOCK\_DGRAM, 0);

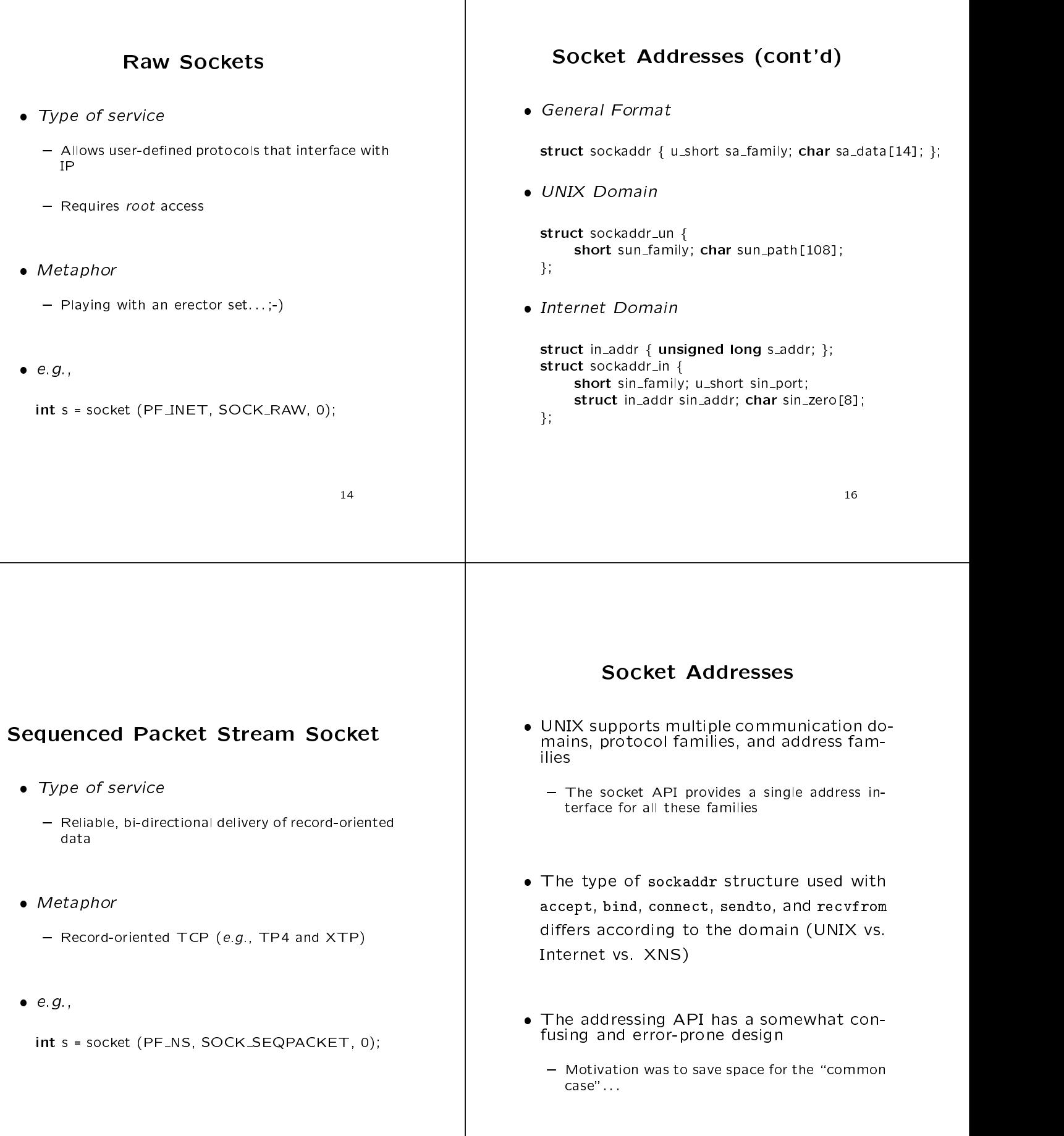

#### **Socket Operations** Socket Operations

Local context management

int socket (int domain, int type, int protocol);<br>int bind (int fd, struct sockaddr \*, int len); int listen (int fd, int backlog);  $int$  close (int fd); int getpeername (int fd, struct sockaddr  $*$ , int  $*$ len); int getpeername (int fd, struct socialistic  $\mathcal{E}$ , int  $\mathcal{E}$ , int  $\mathcal{E}$ 

 $\bullet$  Connection establishment and termination Connection establishment and termination

int connect (int fd, struct sockaddr \*, int len);<br>int accept (int fd, struct sockaddr \*, int \*len); int accept (int fd) struct socialistic  $\mathcal{E}$ , int  $\mathcal{E}$  into  $\mathcal{E}$  $\ddot{\sim}$  shutdown (intervals);  $\ddot{\sim}$  introduced into  $\ddot{\sim}$ 

Option management

int ioctl (int fd, int request, char \*arg);<br>int fcntl (int fd, int cmd, int arg); int getsockopt (int, int, int, char  $*$ , int  $*)$ ; intervals of  $\mathcal{N}$  intervals of  $\mathcal{N}$  into the state  $\mathcal{N}$  into  $\mathcal{N}$ ; intervals of  $\mathcal{N}$ ; into  $\mathcal{N}$  $\cdots$  sets output (int, int, int, char  $\cdots$  , int);

<u>– 18 Januari – Januari – Januari – Januari – Januari – Januari – Januari – Januari – Januari – Januari – Januari – Januari – Januari – Januari – Januari – Januari – Januari – Januari – Januari – Januari – Januari – Januar</u>

#### Connection-oriented Socket

Usage

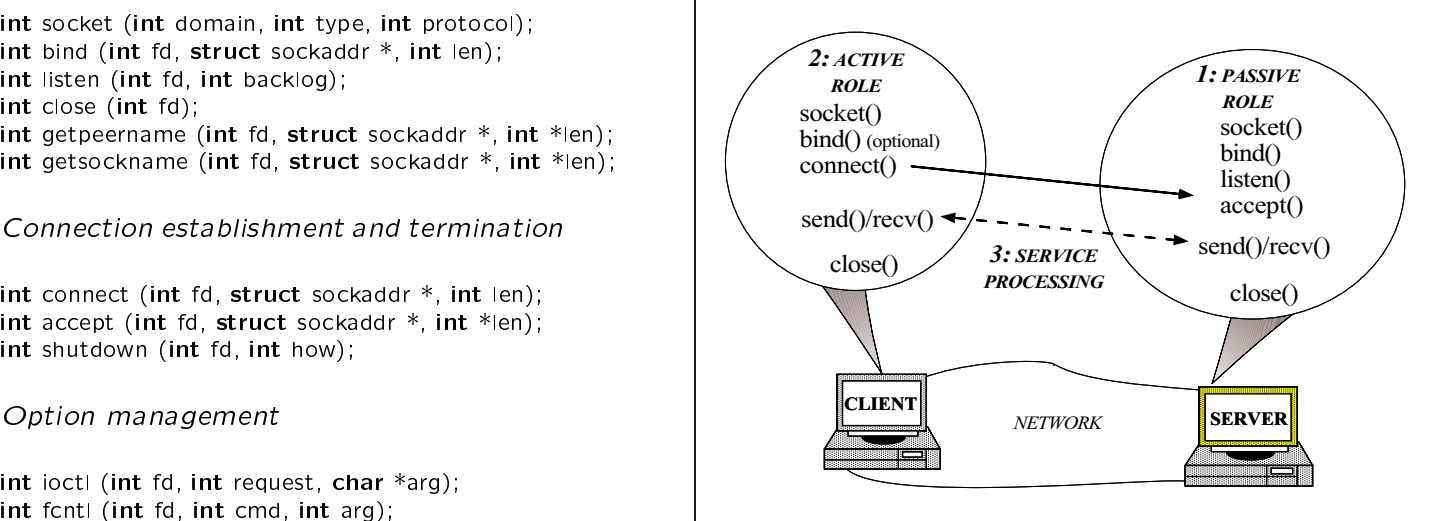

20

#### Socket Addresses (cont'd)

General usage for Internet-domain service:

struct sockaddr\_in addr;

memset (&addr, 0, sizeof addr); addr.sin family = AF INET; addr.sin\_port = htons (port\_number); addr.sin\_addr.s\_addr = htonl (INADDR\_ANY);

- $\left( \begin{array}{ccc} 0 & \text{if } 0 & \text{if } 0 \\ \text{if } 0 & \text{if } 0 & \text{if } 0 \end{array} \right)$  and  $\left( \begin{array}{ccc} 0 & \text{if } 0 & \text{if } 0 \\ \text{if } 0 & \text{if } 0 & \text{if } 0 \end{array} \right)$  $= -1)$  $:$   $:$   $:$
- - via inheritance and dynamic binding!

#### Socket Operations

int read (int fd, void \*buf, int len);<br>int write (int fd, void \*buf, int len); int send (int fd, void  $*$ buf, int len, int flags); int recv (int fd, void  $*$ buf, int len, int  $*$ flags); int readv (int fd, struct lovec [], int len); int writev (int fd, struct iovec [], int len); int sendto (int fd, void \*buf, int len, int flags, struct sockaddr  $*$ , int len); int recvfrom (int fd, void \*buf, int len, int flags, struct sockaddr  $*$ , int  $*$ len); int sendmsg (int fd, struct msghdr  $*$ msg, int flags); intervals of  $\mathcal{S}$  into  $\mathcal{S}$  into  $\mathcal{S}$  into  $\mathcal{S}$  into  $\mathcal{S}$  into  $\mathcal{S}$ int recvmsg (int fd, struct msghdr \*msg, int ags);

Event demultiplexing

int select (int maxfdp1, fd set \*rdfds, fd set \*wrfds, fd set \*exfds, struct time time  $\frac{1}{2}$ ;

### Client and Server Operations

- socket and socket and socket and socket and socket and socket and socket and socket and socket and socket and
	- ${\rm C}$  creates and opens a society and returns a society and returns a definition and returns a definition and returns a definition and  ${\rm C}$ scriptor in the contract of the contract of the contract of the contract of the contract of the contract of the
	- $-$  int s = socket (int domain, int type, int pro-<br>tocol): tocol);
		- $*$  domain  $\rightarrow$  PF\_UNIX, PF\_INET
		- $*$  type of service  $\rightarrow$  SOCK\_STREAM, SOCK\_DGRAM
		- $*$  protocol  $\rightarrow$  generally 0, but could be TCP, VMTP, NETBLT, XTP
- Note, this call only lls in the rst part of the 5-tuple association

————————————————————

# Client and Server Operations (cont'd)

- - Close a socket
	- $-$  int close (int s);
		- \* Note, there are subtle semantics related to Note, there are subtle semantics related to "grace termination..." of protocols
- $\bullet$  shutdown
	- Shutdown part or all of full-duplex connection
	- int shutdown (int s, int how);
		- \* how is 0, then further receives will be disal-
		- \* how is 1, then further sends will be disallowed
		- \* how is 2, then further sends and receives will be disallowed
	- Note, shutdown does not close the descriptor...

24

# Client and Server Operations (cont'd)

- - address family, and port number) to an unnamed socket
	- int bind (int s, struct sockaddr \*addr, int addrlen);
		- \* addr  $\rightarrow$  local address (e.g., points to an Internet addr or a UNIX domain addr)
		- $*$  addrlen  $\rightarrow$  length of address
	- $-$  Note
		- bind is not necessary for clients (which implicitly allocate transient port numbers)
		- The address INADDR ANY is <sup>a</sup> wildcard for any server host/network interface
		- \* Always "zero-out" the address structure before using it.

## Connectionless Socket Usage

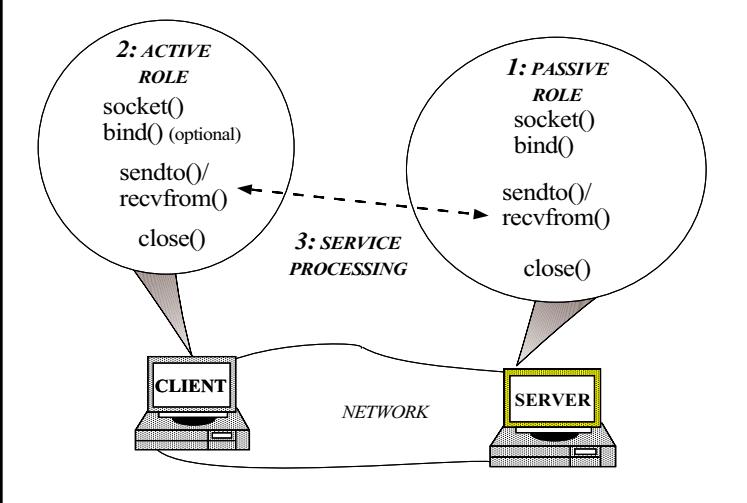

#### Typical Server Operations

- Typical Client Operations
- - $-$  Specify foreign/remote destination address (e.g. { Specify foreign/remote destination address (e.g., IP/port numbers) and joins two sockets for  $I/O$ :
	- ${\rm Tr} \left( {\rm Tr} \left( {\rm Tr$ addrlen);
		- $*$  addr  $\rightarrow$  address of remote client
		- $*$  addrlen  $\rightarrow$  length of address
- accepted to the contract of the contract of the contract of the contract of the contract of the contract of the
	- able completed connection from the connection queue tion queue
	- int accept (int s, struct sockaddr \*addr, int \*addrlenptr);
		-
		- $*$  addrlenptr  $\rightarrow$  ptr to length of address
		- Returns new socket descriptor specifying the full association
	- $-$  Notes:
		- 1. Server may decide to reject connection only after first accepting it!
		- 2. addr and addrlenptr may be 0...

28

# Client and Server Operations (cont'd)

- gets of the continuum of the continuum of the continuum of the continuum of the continuum of the continuum of the continuum of the continuum of the continuum of the continuum of the continuum of the continuum of the contin
	- Returns address info describing the local socket s
	- ${\bf g}$  is getting the structure (interesting social social social social social social social social social social social social social social social social social social social social social social social social social s  $\cdots$  addressed  $\cdots$ 
		- $*$  addr  $\rightarrow$  address of local binding
		- $*$  addrlenptr  $\rightarrow$  ptr to length of address
- getpeername
	- { Returns the current \name" for the specied connected peer socket
	- int getpeername (int s, struct sockaddr \*addr, int \*addrlenptr);  $\cdots$  addressed  $\cdots$ 
		- $*$  addr  $\rightarrow$  address of remote peer
		- $*$  addrlenptr  $\rightarrow$  ptr to length of address

#### Typical Server Operations

- - places the socket into "passive-mode"<br>places the socket into "passive-mode"
		- This tells kernel to accept connection re quests for a listening socket on behalf of a
	- $\cdots$  intervals (i.e. s, i.e. backlog);
		- $*$  backlog  $\rightarrow$  specifies how many connection requests can be queued
	- of incoming connection requests on behalf of the server
		- Otherwise, pending requests would be dropped due to finite limits on OS queue sizes...
		- \* These limits prevent "denial of service" attacks...

 $\overline{\phantom{a}}$ 

#### Data Transfer Operations

- - Send a message to a socket:
	- { int write (int s, char \*msg, int len);
		- $*$  msg  $\rightarrow$  buffer of data to send
		- $*$  length of buffer

#### $\bullet$  send

- ${\bf s}$  send a message to a society
- $-$  int send (int s, char \*msg, int len, int flags);
	- $*$  flags
	- 1. MSG\_OOB  $\rightarrow$  send out-of-band data on sockets that support this operation
- Note that neither write nor send are guaranteed to write all the bytes!

<sup>30</sup>

#### **Data Transfer Operations** Data Transfer Operations

- - ${\bf S}$  and a datageneric message from a UDP society.
	- ${\bf s}$  into  ${\bf s}$  introduced by internal  ${\bf s}$  into the send of len, internal  ${\bf s}$ structure socialistic socialistic socialistic socialistic socialistic socialistic socialistic socialistic soci
		-
		- $*$  addrlen  $\rightarrow$  length of address
- - Receive a datagram message from a UCP socket:
	- flags, struct sockaddr \*addr, int \*addrlenptr);
		- $*$  addr  $\rightarrow$  address of remote server
		- $*$  addrlenptr  $\rightarrow$  ptr to length of address

32

#### Typical Server Operations

- { Synchronous event demultiplexer that queries the status of a set of socket descriptors under timer control:
- \*writefds, fd\_set \*exceptfds, struct timeval \*timeout);
	- $*$  maxfdp1  $\rightarrow$  max file descriptor to consider plus 1 plus 1986 in the contract of the contract of the contract of the contract of the contract of the contract of the contract of the contract of the contract of the contract of the contract of the contract of the contract of t
	- $*$  readfds  $\rightarrow$  set of descriptors to check for reading and incoming connections
	- $*$  writefds  $\rightarrow$  set of descriptors to check for writing and outgoing connections
	- \* exceptfds  $\rightarrow$  set of descriptors to check for urgent data
	- $*$  timeout  $\rightarrow$  length of time to wait for activity on the descriptors

#### Data Transfer Operations

- - Receive a message from a socket:
	- $\cdots$  read (int s, char  $\cdots$ , charged  $\cdots$ );
- $\bullet$  recy
	- ${\bf R}$  . The contracting a message from a society  ${\bf R}$
	- $-$  int recv (int s, char \*buf, int len, int flags);
		- $*$  flags
		- 1. MSG\_OOB  $\rightarrow$  read any out-of-band data present on the socket, rather than the regular in-band data
		- 2. MSG PEEK ! \Peek" at the data present on the socket; the data are returned, but not consumed, so that a subsequent re ceive operation will see the same data

# Option Management (cont'd)

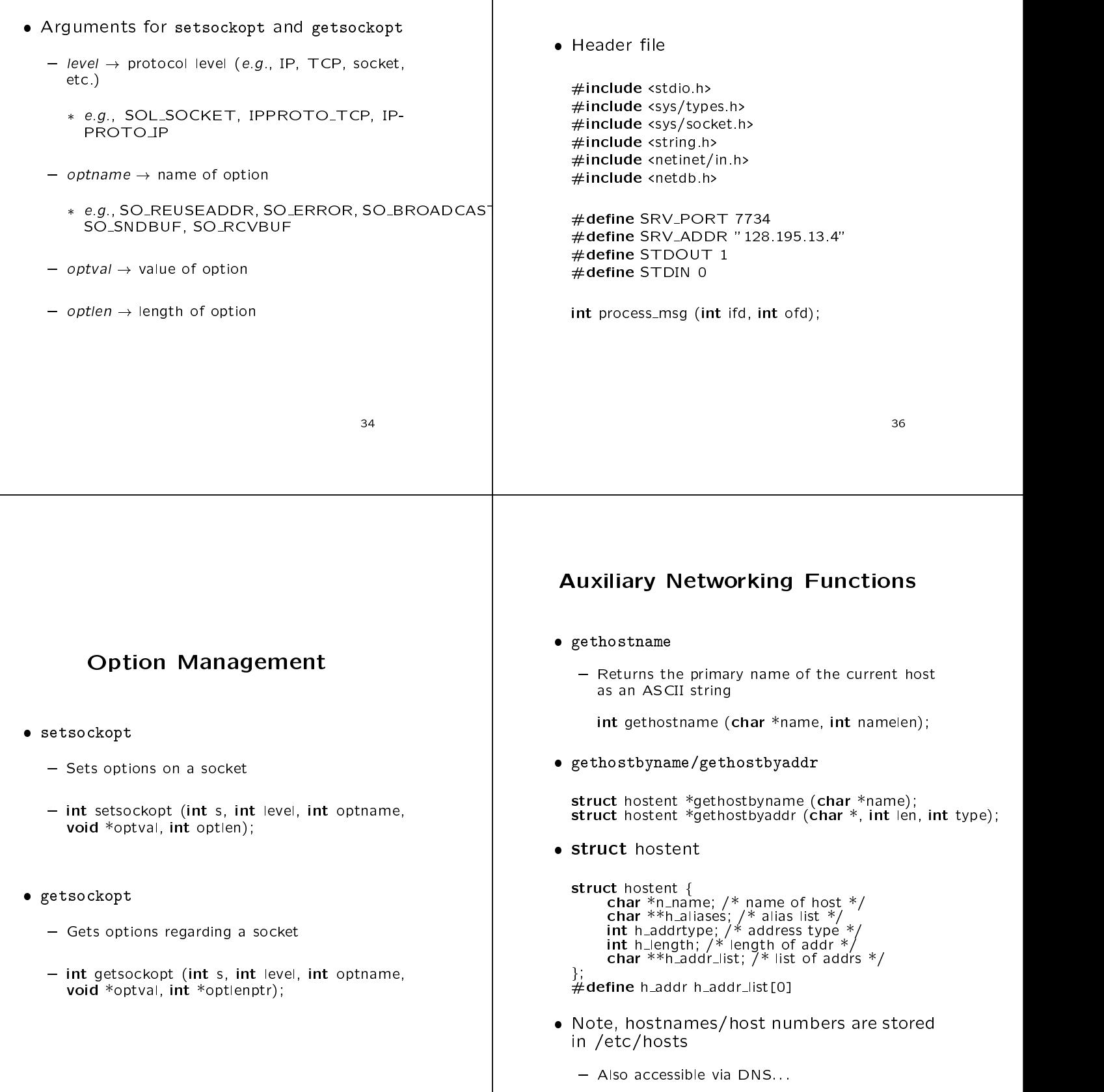

Internet Domain Stream Sockets

<sup>35</sup>

```
Internet Domain Stream Sockets | Internet Domain Stream Sockets
                                                                                                   Internet Domain Stream Sockets
                           (cont'd)
                                                                                                                             (cont'd)
 · Become a passive-mode "server"
     Become a passive-mode \blacksquareB_{\rm eff} and B_{\rm eff} and B_{\rm eff} and B_{\rm eff} and B_{\rm eff} and B_{\rm eff} and B_{\rm eff}\sim server (unsigned short port) for \simintervals of constraints \mathcal{L} constraints \mathcal{L} for \mathcal{L} for \mathcal{L}struct socialistic socialistic in name;
                                                                                                              struct socialistic socialistic in name;
           memset ((void *), &name, 0, sizeof name);
                                                                                                             memset ((void *) &name, 0, sizeof name);
           name.sin family = AF INET;
                                                                                                             name.sin_family = AF_INET:
           name.sin_port = htons (port);
                                                                                                             name.sin_port = htons (port);
           name.sin_addr.s_addr = htonl (INADDR_ANY);
                                                                                                             name.sin addr.s addr = inet addr (addr);
           int s_fd = socket (PF_INET, SOCK_STREAM, 0);
                                                                                                              int sector of socket (PF INET), so called the map \mathcal{O}(n)if (s_fd == -1)<br>return -1;
                                                                                                             if (s_fd == -1)<br>return -1;
                  return 1;
                                                                                                             else if (connect (s_fd, (struct sockaddr *) & name,
            else if (bind (s fd, &name, sizeof name) == 1)
                                                                                                                                 size of name) == -1)
                  return 1;
                                                                                                                                  size of name \mathcal{L} and \mathcal{L} and \mathcal{L} and \mathcal{L} and \mathcal{L} and \mathcal{L}return -1;<br>return s_fd;
            \epsilon if (listen (s fd, 5) \epsilon if (listen (s fd, 5) = 1) = 1) = 1
                  return 1;
                                                                                                              return s fd;
            return s fd; en de la fd; en de la fd; en de la fd; en de la fd; en de la fd; en de la fd; en de la fd; en de
                                                                                                       graduate and the contract of the contract of the contract of the contract of the contract of the contract of the
     graduate and the contract of the contract of the contract of the contract of the contract of the contract of the
                                                                                                                                                                  4038
Internet Domain Stream Sockets
Internet Domain Stream Sockets
                           (cont'd)
                                                                                                  Internet Domain Stream Sockets
                                                                                                   Internet Domain Stream Sockets
                                                                                                                             (cont'd)
  read a message with TCP (server)
     #include "header.h"<br>int main (int argc, char *argv[]) {
                                                                                                    with a message (client) and \alphaint s_f d = s_s arver (SRV_PORT);
                                                                                                       #include "header.h"<br>int main (int argc, char *argv[]) {
            \mathcal{L} s server (SRV PORT); see server (SRV PORT); see server (SRV PORT); see server (SRV PORT); see server (SRV PORT); see server (SRV PORT); see server (SRV PORT); see server (SRV PORT); see server (SRV PORT); see ser
                                                                                                             int status = 1:
                                                                                                              int status = 1; the 1; the 1; the 1; the 1; the 1; the 1; the 1; the 1; the 1; the 1; the 1; the 1; the 1; the
            peror (\frac{1}{2});
                                                                                                              int s factor (2.000, 0.000); srving (5.000, 0.000); srving (5.000, 0.000); srving (5.000, 0.000); srving (5.000, 0.000); srving (5.000, 0.000); srving (5.000, 0.000); srving (5.000, 0.000); srving (5.000,for (;;) {<br>int cli_fd = accept (s_fd, 0, 0);
                  \cdots for \cdots for \cdots (s for (, 0, 0);
                                                                                                              \sum_{i=1}^{n} perror ("s_client");
                                                                                                              \text{perror} ("process_msg");
                  \sum_{\text{perror}} ("accept");
                                                                                                             else
                                                                                                              status = 0;
                  \text{perror} ("process_msg"); \begin{array}{ccc} \text{perror} & \text{perc} & \text{perc} \\ \text{percor} & \text{perc} & \text{perc} \end{array}else if \text{(close (cli_fd)} == -1)close(s_fd);return status;
                        perror ("close");
                                                                                                       graduate and the contract of the contract of the contract of the contract of the contract of the contract of the
            graduate and the contract of the contract of the contract of the contract of the contract of the contract of the
            /* NOTREACHED */
            \mathcal{N} and the set of the set of the set of the set of the set of the set of the set of the set of the set of the set of the set of the set of the set of the set of the set of the set of the set of the set of the set of
     graduate and the contract of the contract of the contract of the contract of the contract of the contract of the
```
37<sub>3</sub> - 373 - 374 - 375 - 375 - 375 - 375 - 375 - 375 - 375 - 375 - 375 - 375 - 375 - 375 - 375 - 375 - 375 - 375 - 375 - 375 - 375 - 375 - 375 - 375 - 375 - 375 - 375 - 375 - 375 - 375 - 375 - 375 - 375 - 375 - 375 - 375

<sup>39</sup>

```
Internet Domain Datagram
// Loop forever performing logging server processing.
for (:;) {
                                                                                                                                                     Sockets
   temp_fds = read_fds; // Structure assignment.
   // Wait for client I/O events (handle interrupts).
   while (select (maxfdp1, \& temp_fds, 0, 0, 0) == -1&\& errno == EINTR)
                                                                                                                       Uses UDP to return the current time of
                                                                                                                          day from a specied list of Internet hosts continue; and continues; and continues; and continues; and continues; and continues; and continues; and continues; and continues; and continues; and continues; and continues; and continues; and continues; and continues; an
   // Handle pending logging records first (s_fd + 1
   // is guaranteed to be lowest client descriptor).
   for (int fd = s_fd + 1; fd < maxfdp1; fd++)e.g., e.g., e.g., e.g., e.g., e.g., e.g., e.g., e.g., e.g., e.g., e.g., e.g., e.g., e.g., e.g., e.g., e.g., e.g
      if (FD_ISSET (fd, &temp_fds)) {
          int n = handle_logging_record (fd);
                                                                                                                         % hostdate tango mambo lambada merengue
          // Guaranteed not to block in this case!
                                                                                                                          tango: timeout at host
          \blacksquare if \blacksquareperror ("logging failed");
                                                                                                                          mambo: Tue Aug 20 15:55:59 1996
          else if (n == 0) {
             // Handle client connection shutdown.
             FD_CLR (fd, &read_fds);
                                                                                                                          lambada: Tue Aug 20 15:55:59 1996
             close (fd);
                                                                                                                          merengue: Tue Aug 20 15:56:00 1996 if (for i ) and i and i - i - i - i - i - i - i - i - i - i - i - i - i - i - i - i - i - i - i - i - i - i - i - i - i - i - i - i - i - i - i - i - i// Skip past unused descriptors.
                 while (!FD_ISSET (--fd, &read_fds))
                    continue;
                maxf dp1 = fd + 1; Note the use of select to prevent hang-
                                                                                                                          ing from hosts that are "down" or non-
              \overline{a} . The contract of the contract of the contract of the contract of the contract of the contract of the contract of the contract of the contract of the contract of the contract of the contract of the contract of th
          }
                                                                                                                          existent
       }
                                                                                                                                                                                                44\overline{a} . The contract of \overline{a} and \overline{a} and \overline{a} and \overline{a} and \overline{a} and \overline{a} and \overline{a} and \overline{a} and \overline{a} and \overline{a} and \overline{a} and \overline{a} and \overline{a} and \overline{a} and \overline{a} and
Concurrent Server using Select
                                                                                                                         // Check for incoming connections.
                                                                                                                         if (FD_ISSET (s_fd, &temp_fds)) {
                                                                                                                             static struct timeval pol1_tv = \{0, 0\};
 Single-threaded concurrent socket server
                                                                                                                            // Handle all pending connection requests
                                                                                                                            // (note use of "polling" feature).
    int main (void)
                                                                                                                            while (select (s_f d + 1, \text{ ktemp}_f ds,ſ
                                                                                                                                                      0, 0, &poll_tv) > 0) {
    {\bf x} and {\bf x} are the set of the set of the set of the set of the set of the set of the set of the set of the set of the set of the set of the set of the set of the set of the set of the set of the set of the set of t
       // Create a server end-point.
                                                                                                                                int cli_fd = accept(s_f, 0, 0);
       int s_fd = s_server (PORT_NUM);
      fd_set temp_fds;
                                                                                                                                if (clif d == -1) perror ("accept");
       fd_set read_fds;
                                                                                                                                else {
       int maxfdp1 = s_fd + 1;
                                                                                                                                   FD_SET (cli_fd, &read_fds);
                                                                                                                                   if (cli_fd >= maxfdp1)
       // Check for constructor failure.
                                                                                                                                       maxf dp1 = cli_f d + 1;if (s_f d == -1)perror ("server"), exit (1);
                                                                                                                                }
                                                                                                                             }
       FD_ZERO (&temp_fds);
                                                                                                                          \overline{a} . The contract of the contract of the contract of the contract of the contract of the contract of the contract of the contract of the contract of the contract of the contract of the contract of the contract of th
       FD_ZERO (&read_fds);
                                                                                                                      \overline{a} . The contract of the contract of the contract of the contract of the contract of the contract of the contract of the contract of the contract of the contract of the contract of the contract of the contract of th
       FD_SET (s_fd, &read_fds);
                                                                                                                   \overline{a} . The contract of the contract of the contract of the contract of the contract of the contract of the contract of the contract of the contract of the contract of the contract of the contract of the contract of th
```
 $\overline{11}$   $\overline{11}$   $\overline{11}$ 

 $\overline{133}$ 

### Internet Domain Datagram Sockets (cont'd) e.g., e.g., e.g., e.g., e.g., e.g., e.g., e.g., e.g., e.g., e.g., e.g., e.g., e.g., e.g., e.g., e.g., e.g., e.g int do service (int sfd, u\_short port, const char \*host) {<br>struct hostent \*hp = gethostbyname (host); if (hp == 0) return  $-1$ ; struct sockaddr\_in sin;  $sin sin_f$ amily =  $AF$ *JNET*; sin sin\_port = port; memset (&sin.sin\_addr, hp->h\_addr, hp->h\_length); printf ("%s: ", host); fflush (stdout); char buf[BUFSIZ];  $\begin{bmatrix} 0 & 0 & 0 \\ 0 & 0 & 0 \\ 0 & 0 & 0 \end{bmatrix}$  . The size of sin  $\begin{bmatrix} 0 & 0 \\ 0 & 0 \end{bmatrix}$ return 1; struct timeval tv =  ${5, 0}$ ;<br>int len = sizeof sin; int len <sup>=</sup> sizeof sin; ssize t n = timed recv (&tv, sfd, buf, size of the control of the control of the control of the control of &sin, &len); printf (" $x * s \n\rightharpoonup n$ , buf); return of the company of the company of the company of the company of the company of the company of the company of the company of the company of the company of the company of the company of the company of the company of th graduate and the contract of the contract of the contract of the contract of the contract of the contract of the  $\overline{46}$ Advanced Socket Operations no blocking connections are connected as a series of the connections of the connections of the connections of the connected and connected as a series of the connected and connected and connected and connected and connected checking for invalid societies and invariant contracts of the societies of the societies of the societies of the Checking for terminated peers 48

# Internet Domain Datagram Sockets (cont'd)

Main driver program

```
#dene SERVICE "daytime"
int do service (int, u short, const char \alpha short, constant charge \alphaint main (int argc, char *argv[]) {<br>int s = socket (PF_INET, SOCK_DGRAM, 0);
     if (s == -1)\begin{bmatrix} 1 & 1 \\ 2 & 3 \end{bmatrix} ("argv[0]"), exit (1);
     getservbyname (SERVICE, "udp");
     if (sp ==0)
fprintf (stderr, "%s/udp: unknown service.\n",
          SERVICE), exit (1);
     if (do service (s, sp\text{-}s\text{-}port, \text{ *argv}) == -1)
```

```
perror (*argv);
```

```
close (s);
                     return of the control of the control of the control of the control of the control of the control of the control of
graduate and the contract of the contract of the contract of the contract of the contract of the contract of the
```
# Internet Domain Datagram Sockets (cont'd)

 $\mathbf{P}$  and the central receives  $\mathbf{P}$  for datagrams for datagrams for datagrams for datagrams for datagrams  $\mathbf{P}$ 

int timed\_recv (struct timeval \*tv, int fd,<br>char buf[], int buf\_size, char buffal, int buffal, int buffal, international  $\mathbf{S}$  structure social function for  $\mathbf{S}$ fd\_set read\_fd; FD\_ZERO (&read\_fd); FD\_SET (fd, &read\_fd);

graduate and the contract of the contract of the contract of the contract of the contract of the contract of the

```
switch (see the \left( 1, \frac{1}{2} , \frac{1}{2} , \frac{1}{2} , \frac{1}{2} , \frac{1}{2} , \frac{1}{2} , \frac{1}{2} , \frac{1}{2} , \frac{1}{2} , \frac{1}{2} , \frac{1}{2} , \frac{1}{2} , \frac{1}{2} , \frac{1}{2} , \frac{1}{2} , \frac{1}{2} , \frac{case 0: errno = ETIMEDOUT; /* FALLTHRU */
            case -1: return -1;<br>default:
              return recovered to the control of the control of the control of the control of the control of the control of the control of the control of the control of the control of the control of the control of the control of the con
                                          0, &sin, &slen);
general control of the control of the control of the control of the control of the control of the control of the
```

```
\overline{1} + \overline{1} + \overline{1} + \overline{1} + \overline{1} + \overline{1} + \overline{1} + \overline{1} + \overline{1} + \overline{1} + \overline{1} + \overline{1} + \overline{1} + \overline{1} + \overline{1} + \overline{1} + \overline{1} + \overline{1} + \overline{1} + \overline{1} +
```
#### Example of Non-Blocking

 This is easier in C++::: int nblock\_connect (int sfd, struct sockaddr \*sin, int sinl ł.  ${\cal L}$  . The contract of the contract of the contract of the contract of the contract of the contract of the contract of the contract of the contract of the contract of the contract of the contract of the contract of the struct timeval timeout =  $\{1, 0\}$ : structure time time time  $\mathbf{v} = \mathbf{v}$ ;  $\mathbf{v} = \mathbf{v}$ ; and the set of  $\mathbf{v} = \mathbf{v}$ set\_fl (sfd, O\_NONBLOCK); if (connect (sfd, sin, sinlen) ==  $-1$ ) { if (errno == EINPROGRESS) { fd\_set write\_fds; FD\_ZERO (&write\_fds); FD\_SET (sfd, &write\_fds); if (select (sfd + 1, 0, write\_fds, 0, timeout) == 1) if (FD\_ISSET (sfd, &write\_fds)) { if (getpeername (sfd, &sin, &sinlen) < 0) return -1; /\* Connection failed \*/ } } else /\* select() timed out, do something else here ... } else return -1; /\* connect failed unexpectedly \*/ return sfd; /\* Success, we're connected! \*/ Y.  $\overline{a}$  . The contract of the contract of the contract of the contract of the contract of the contract of the contract of the contract of the contract of the contract of the contract of the contract of the contract of th

## Checking for Invalid Sockets

- It is often useful to have the client test if a It is often useful to have the client test if a previously established socket is still active before trying to write to it
	- This avoids catching SIGPIPE and such...
- . To do this, when the society to read from the society of the society of the society of the society of the society
	- If the client has closed the connection the read<br>should return EOF
- To keep from hanging in read, rst put the socket descriptor in non-blocking mode
	- read will block...

52

#### Non-blocking Connections

- $\sim$  connect may be used in non-blocking mode
- A combination of select, getpeername, and gets the use of the use of the use of the use of the use of the use of the use of the use of the use of the use the connection setup is complete
- This is useful to avoid the contribution of the contribution of  $\mathbf{u}$ client may not be accessible

#### Creating a Non-blocking Socket

- Enable I/O descriptor ags
	- $=$  e.g., O\_NONBLOCK

```
int set_fl (int flags)
\overline{f}{\color{red} \bullet} . The contract of the contract of the contract of the contract of the contract of the contract of the contract of the contract of the contract of the contract of the contract of the contract of the contract of 
     int val = fcntl (fd, F_GETFL, 0);
     if (va1 == -1)return -1;
     val |= flags; /* turn on flags */
     if (fcntl (fd, F\_SETFL, val) == -1)
          return -1:return -1;
    return 0;
\mathcal{F}\overline{a} . The contract of the contract of the contract of the contract of the contract of the contract of the contract of the contract of the contract of the contract of the contract of the contract of the contract of th
```
**500 February 2016** 

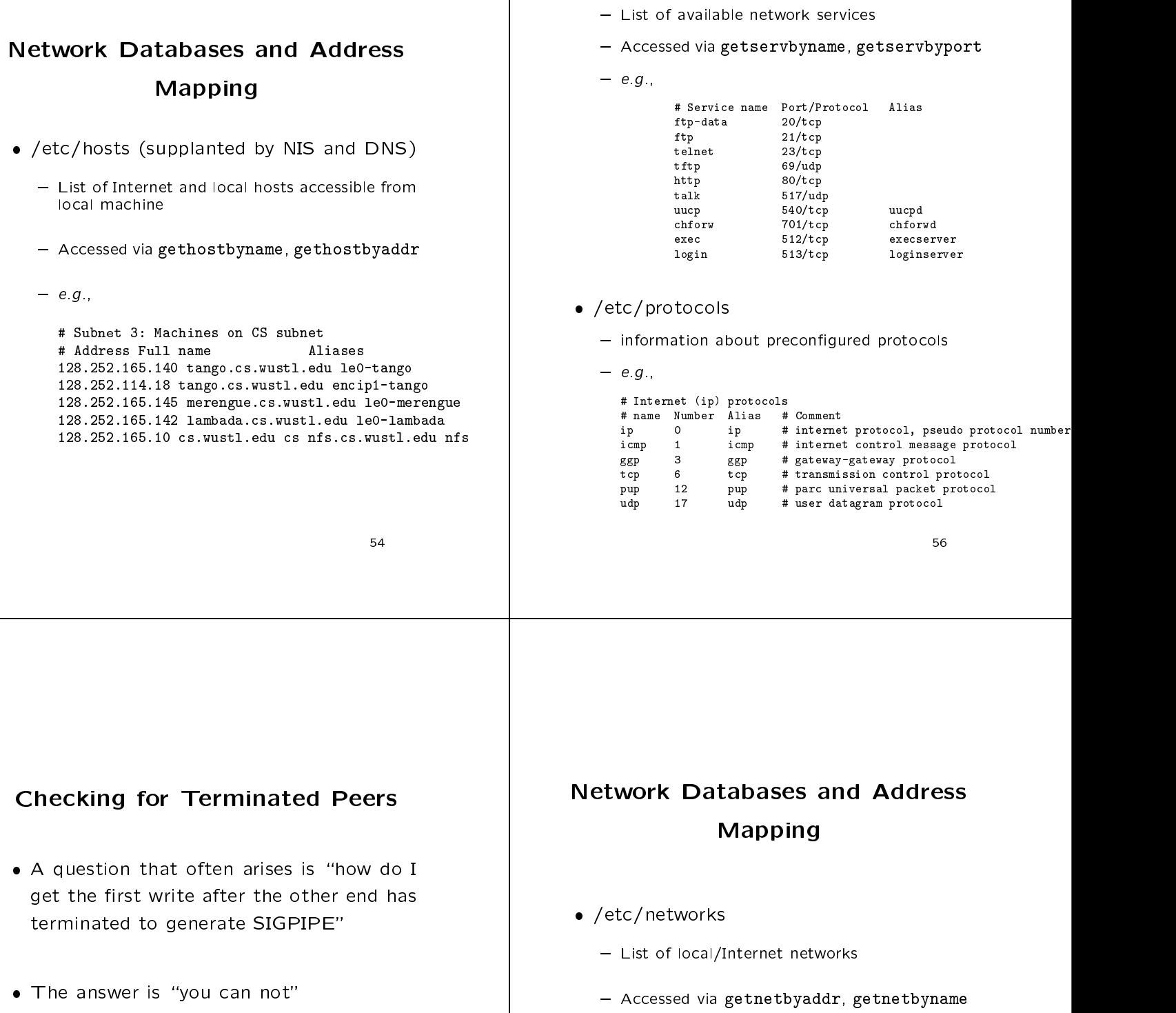

/etc/services

 $-$  e.g.,

 If you want to know as soon as the process at the other end of a connection terminates, use select(), testing for readability, then the read will return 0

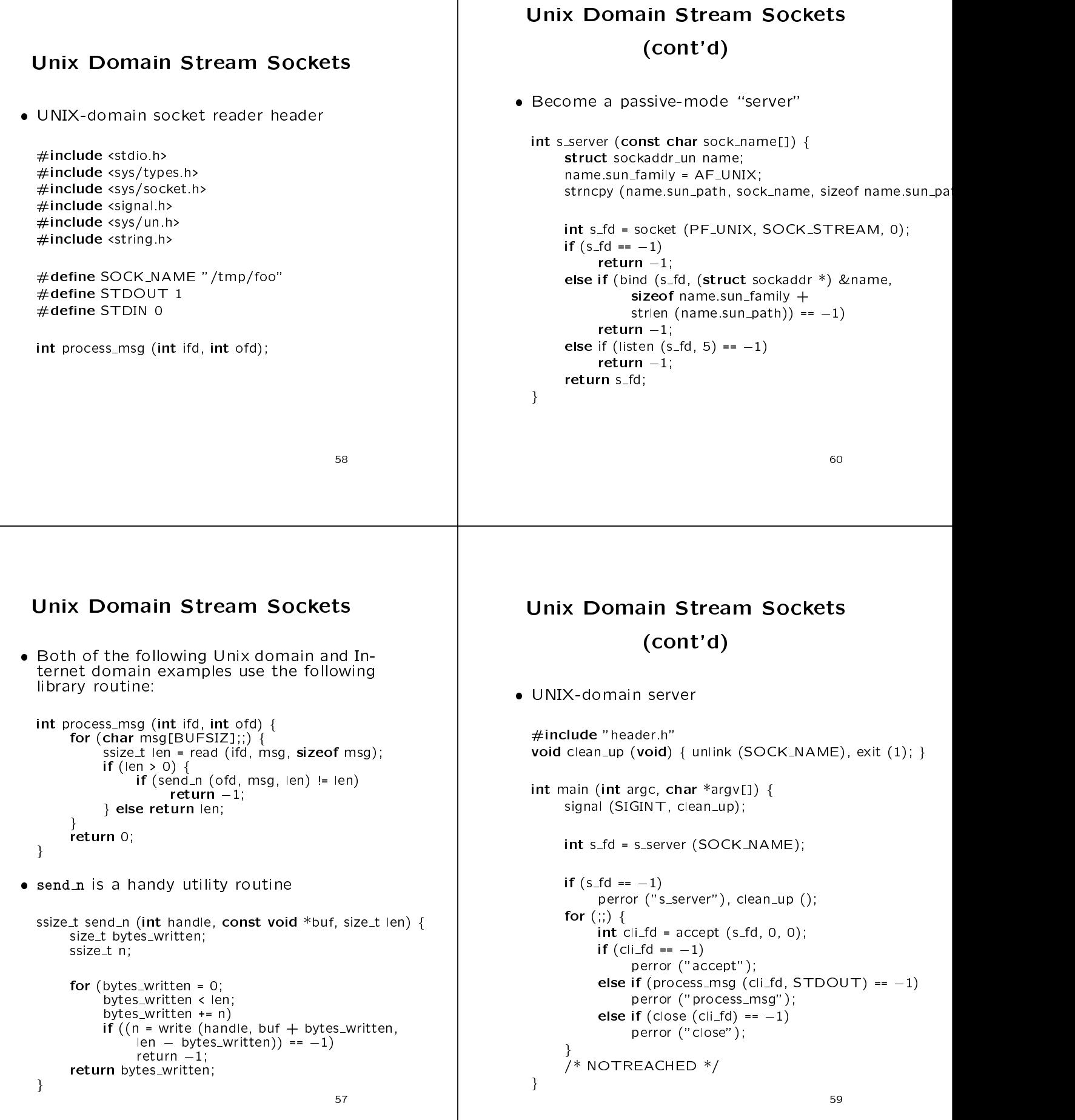

```
Unix Domain Stream Sockets
                       (cont'd)
   \eta increase \eta is considered.
   intervals may be a regular function of \mathcal{L}\cdots s for \cdots contains (SOCK \cdots );
         interaction of the status \mathcal{F}_{\mathcal{A}} is the status \mathcal{F}_{\mathcal{A}} into the status \mathcal{F}_{\mathcal{A}}\sum_{i=1}^{n} perror ("s_client");
         \begin{bmatrix} 1 & 1 & 1 \\ 0 & 1 & 1 \end{bmatrix} (process_msg");
         status = 0;
         close (s_fd);
        return status;
   graduate and the contract of the contract of the contract of the contract of the contract of the contract of the
 Unix Domain Stream Sockets
                       (cont'd)
 Become an active-mode \client"
  int s_client (const char sock_name[]) {<br>struct sockaddr_un name;
         name.sum_family = AF_UNIX;strcpy (name.sun_path, sock_name);
        int s_fd = socket (PF_UNIX, SOCK_STREAM, 0);
        if (s_fd == -1)<br>return -1;
        else if (connect (s_fd,
         \left( struct sockaddr \ast) &name,
                      + strlen (name.sun_path)) == -1)
        return -1;<br>return s_fd;
         return s fairly states that the state of the state of the state of the state of the state of the state of the s
   general control of the control of the control of the control of the control of the control of the control of the
                                                           62
```
**616 1999**